Dear Customers!

Please be informed that now you can download the Android version of "VTB KZ Online" mobile banking for individuals of VTB Bank (Kazakhstan) from the new application store "Nash Store"!

To install the Android version of mobile banking:

1) Go to the "Nash Store" website from your smartphone using the following link <https://nashstore.ru/download>

2) Download the store by following the instructions

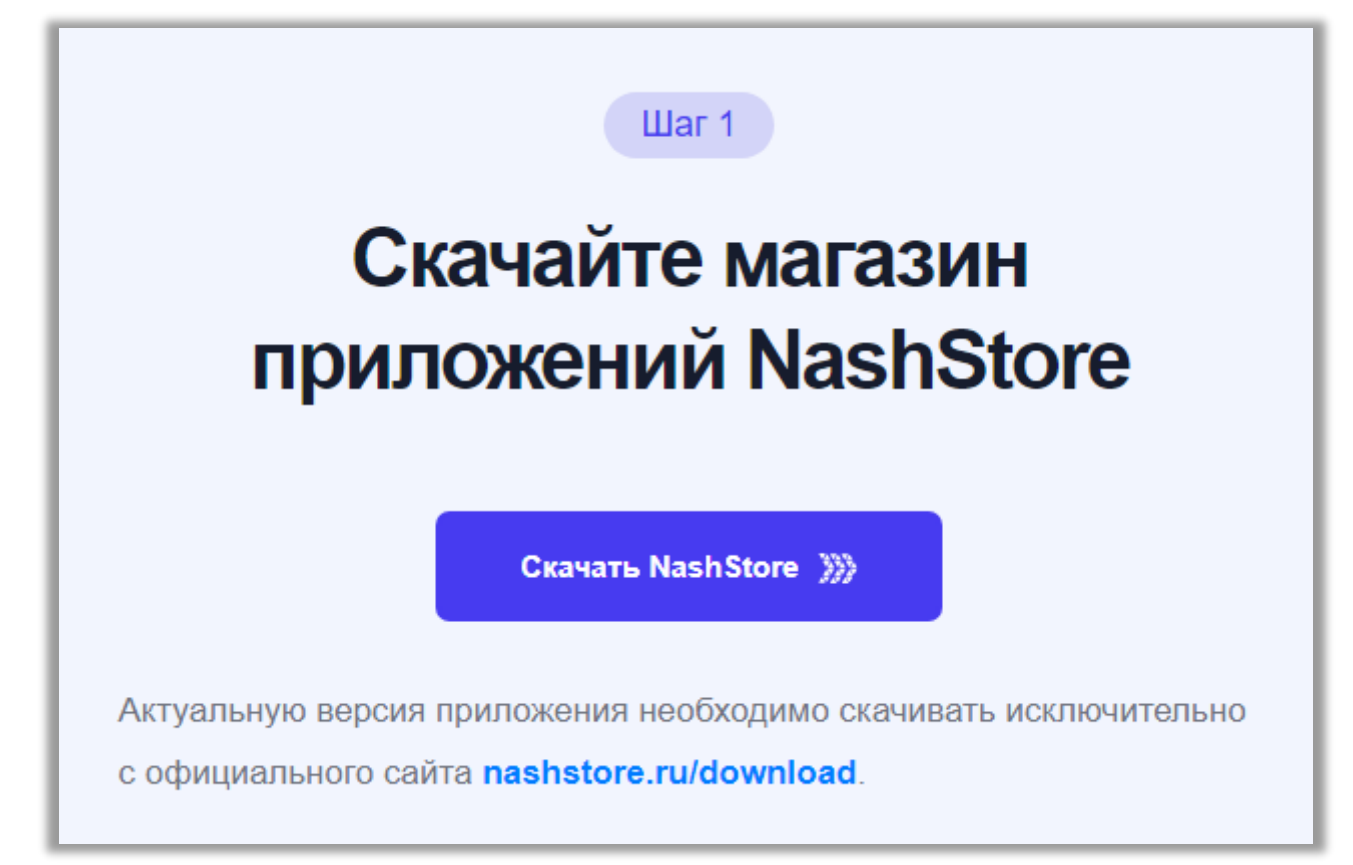

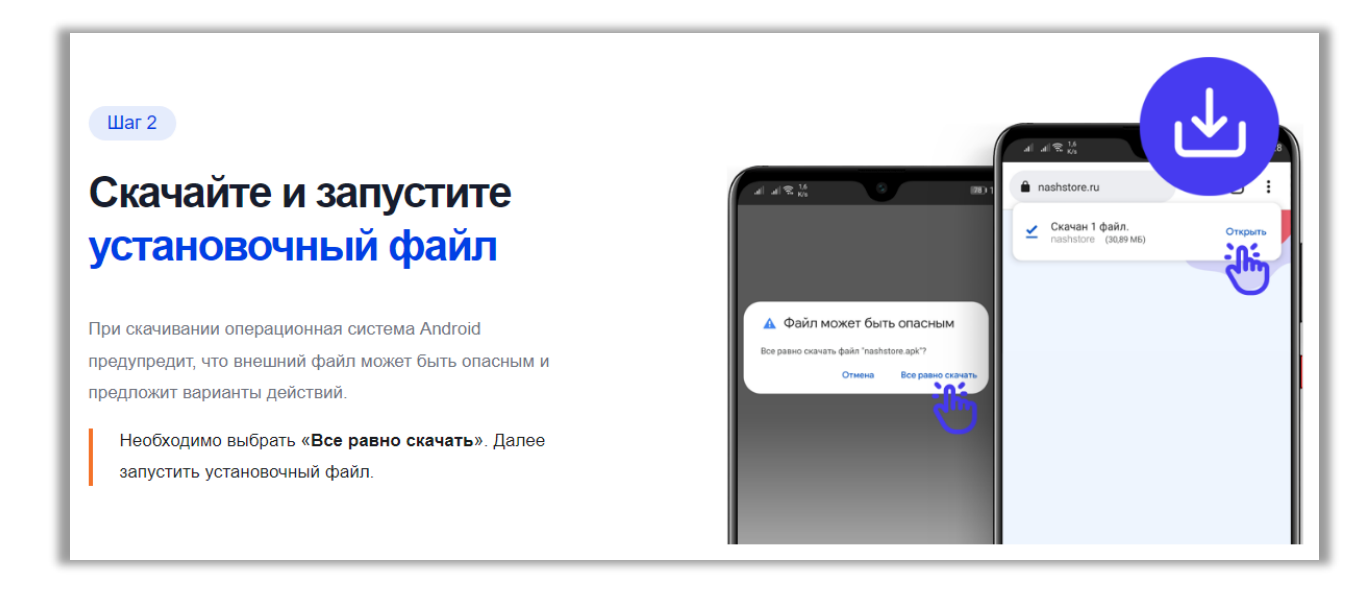

## $IIIar<sub>3</sub>$ Установка прило<br>источников Дайте разрешение на  $\mathbf{m} \equiv \frac{16}{100}$ Chrome  $\odot$ установку A **Ship** Chrome Если у Вашего браузера нет разрешения на установку В целях безог<br>блокирует ve тефон<br>ний из жирует установку прил<br>звестных источников АРК-файлов, пожалуйста, выдайте его. HACTPORK Выбрать «Настройки» и активировать поле «Разрешить установку приложений». После продолжить установку.

## $H = 4$

## Дайте разрешение на установку

Операционная система Android может повторить вопрос об установке приложения.

## **Выбрать «Все равно установить»**.

При первой установке приложения из нашего цифрового магазина, Android запросит разрешение на скачивание из NashStore

Выбрать «Настройки» и выдать «Разрешить установку приложений». После продолжить установку.

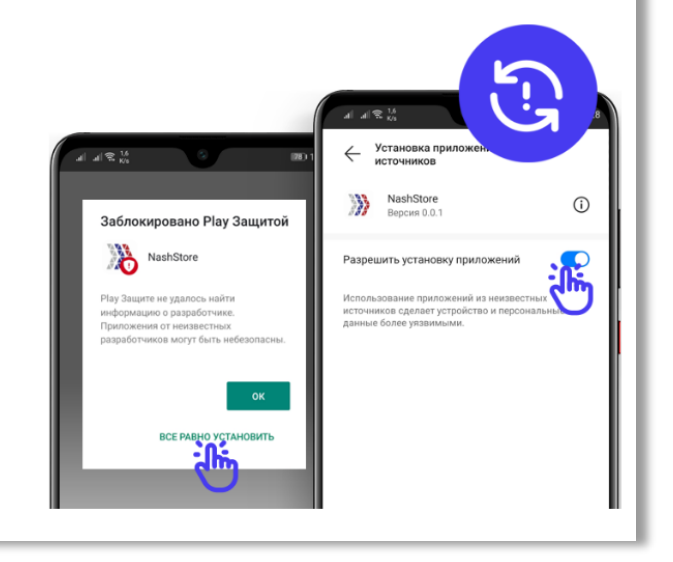

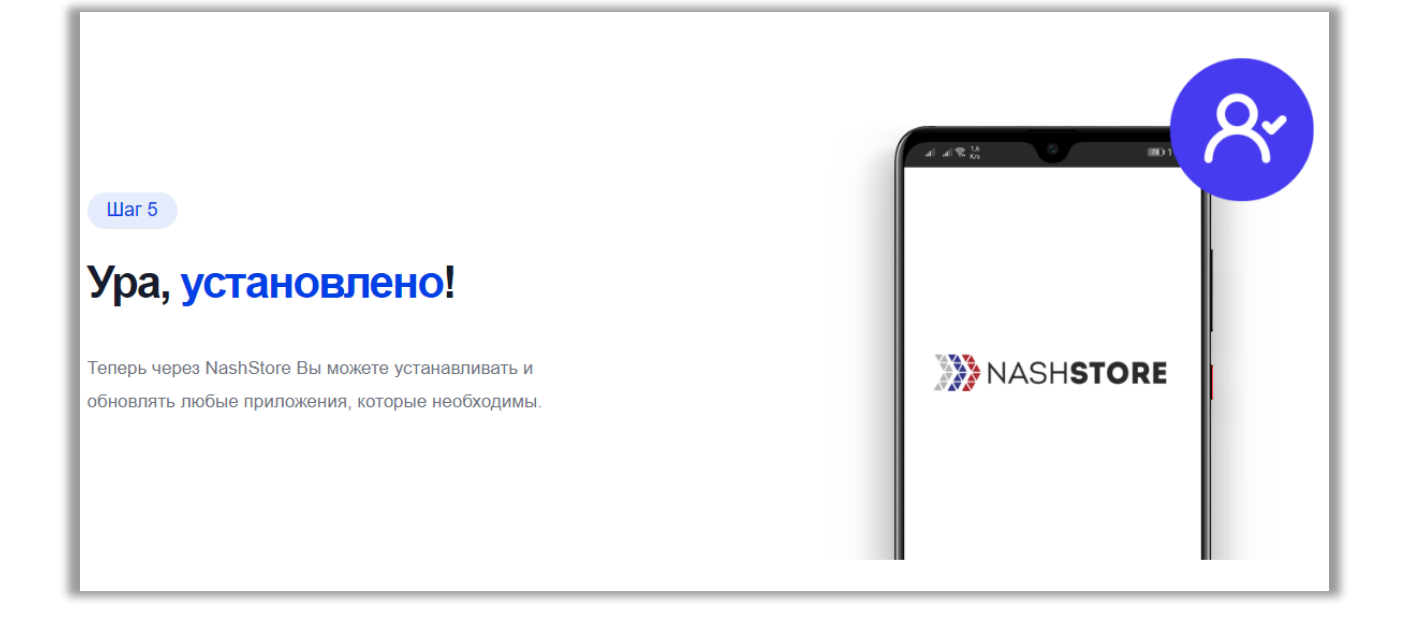

3) Install the downloaded application and register

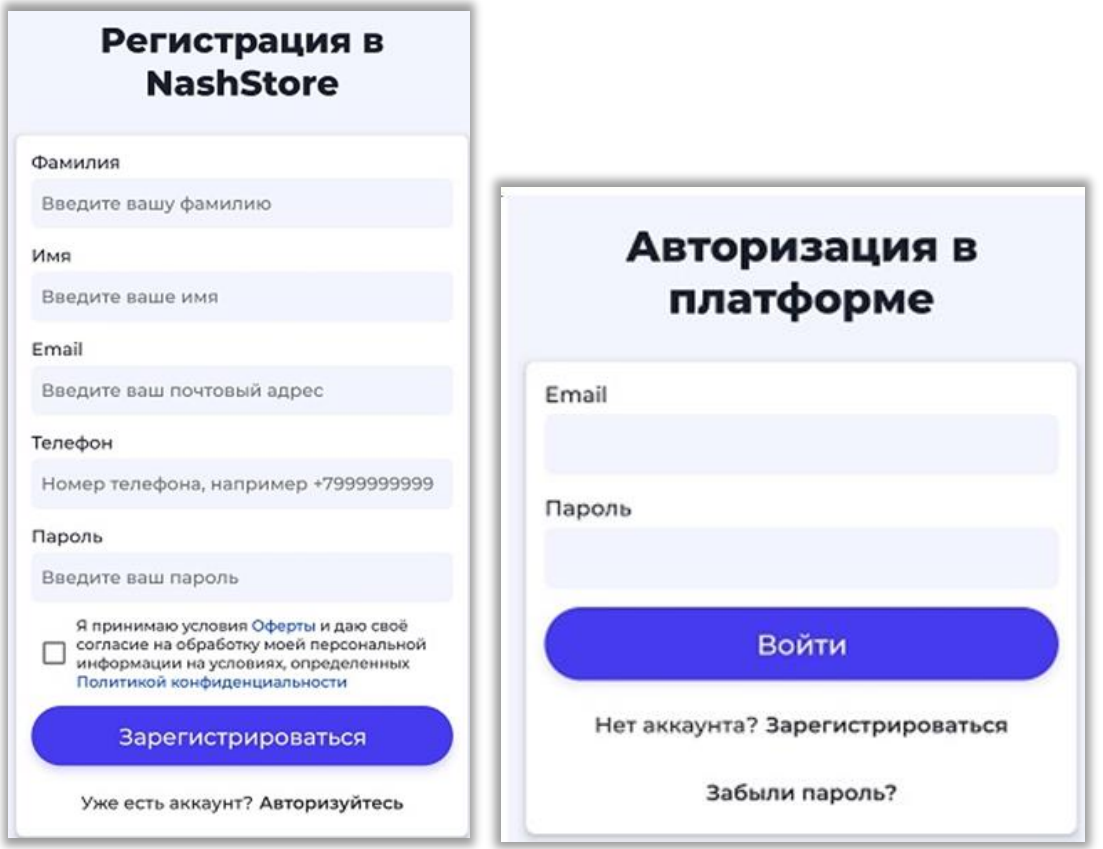

4) After authorization, type "VTB KZ Online" in the search line or go to the "Applications" section, select the "Banks" category, and find "VTB KZ Online".

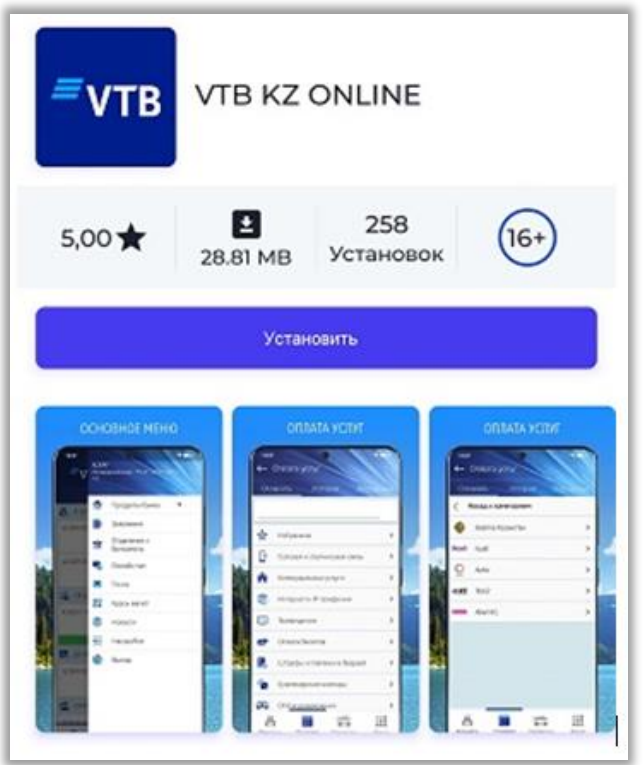

5) click the "Install" button and wait for the installation to complete.

All done! You can use the application!

*If you have any questions regarding "VTB KZ Online", please contact:*

*E-mail: [onlineservice@vtb-bank.kz](mailto:onlineservice@vtb-bank.kz) +7 (727) [330-59-59](tel:+77273305959) - toll-free call from Almaty landline numbers +7 (702) [017-59-59](tel:+77020175959) - according to a tariff plan of the corresponding mobile operator*

[Confidentiality rules](https://www.vtb-bank.kz/individuals/banking/mobilnyy-banking/pravila-konfidentsialnosti/) [Guidelines for Mobile Banking](https://www.vtb-bank.kz/individuals/banking/mobilnyy-banking/mobil_ru_r2.pdf) [Adhesion agreement](https://www.vtb-bank.kz/upload/Dogovor_ru.pdf) **[Tariffs](https://www.vtb-bank.kz/upload/Tarif_sdbo_RU_18.01.22.pdf)**